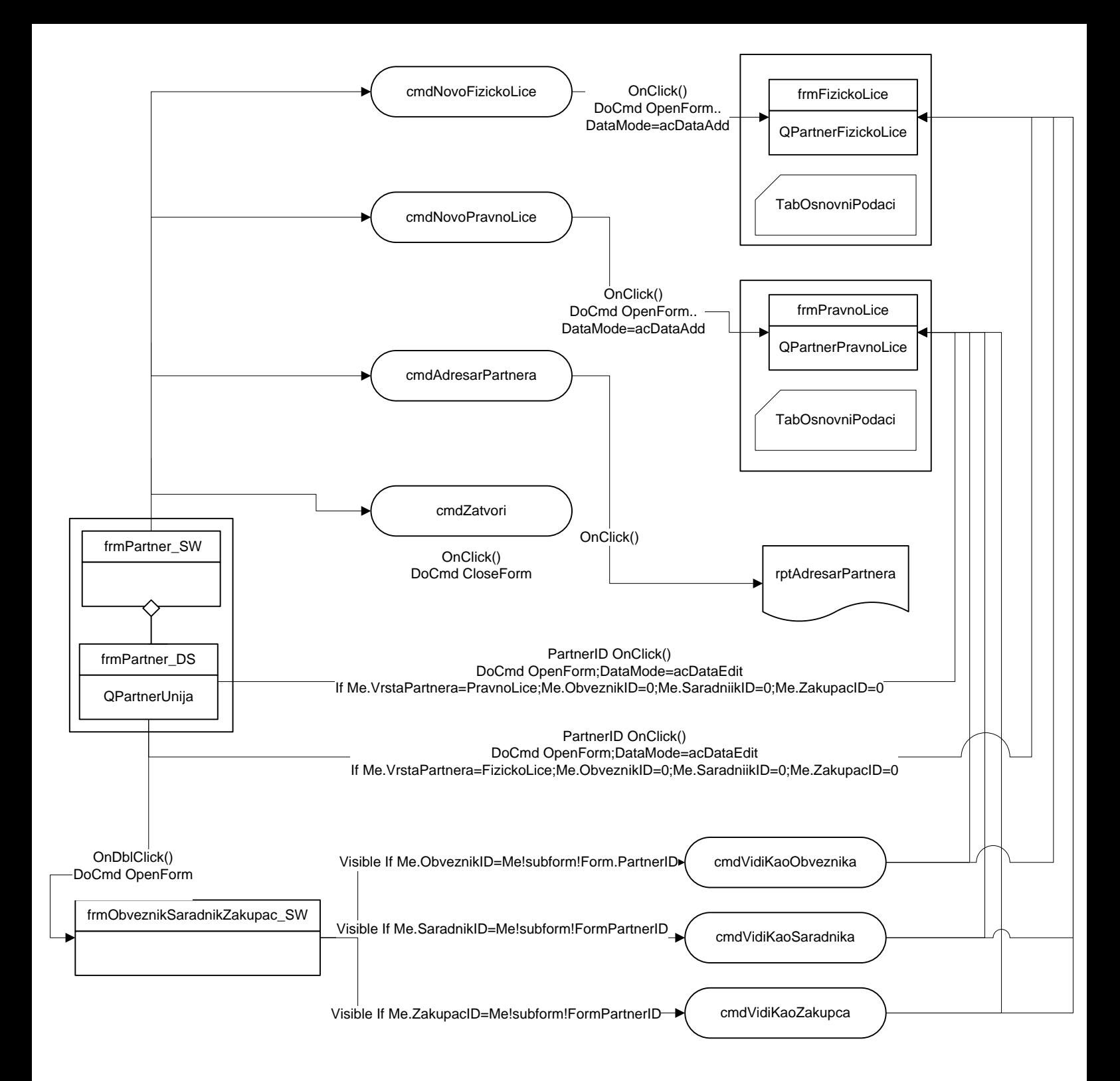

## **Modul Evidentiranje Partnera- Obveznik,Saradnik,Zakupac**

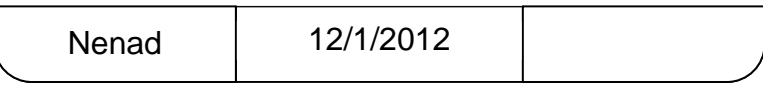

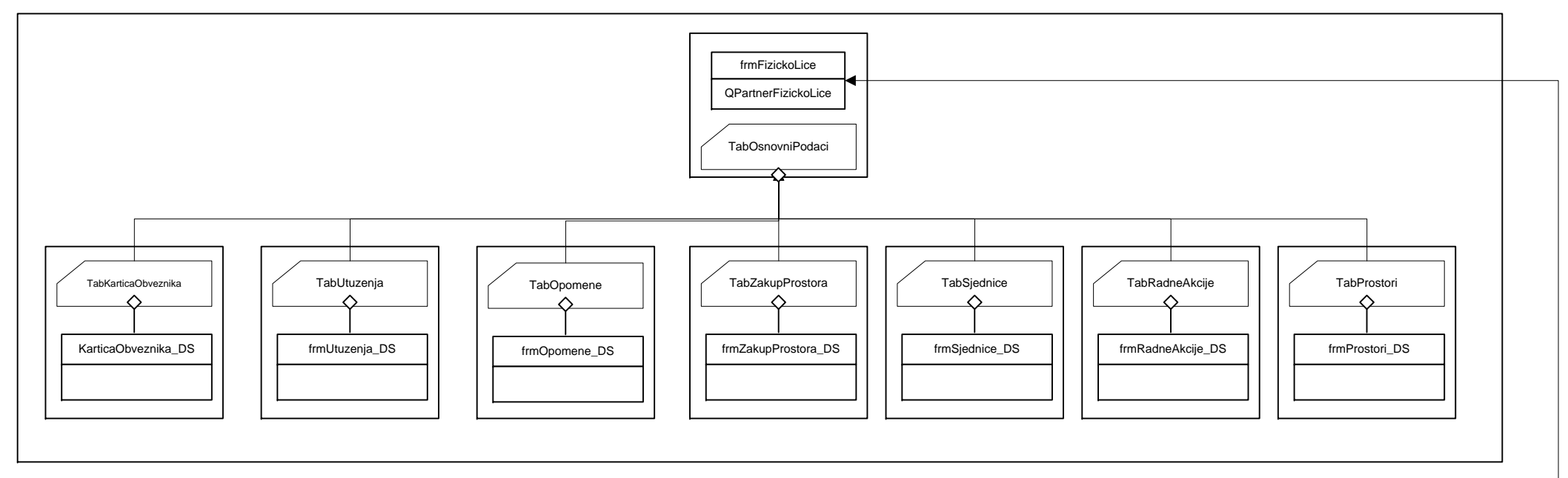

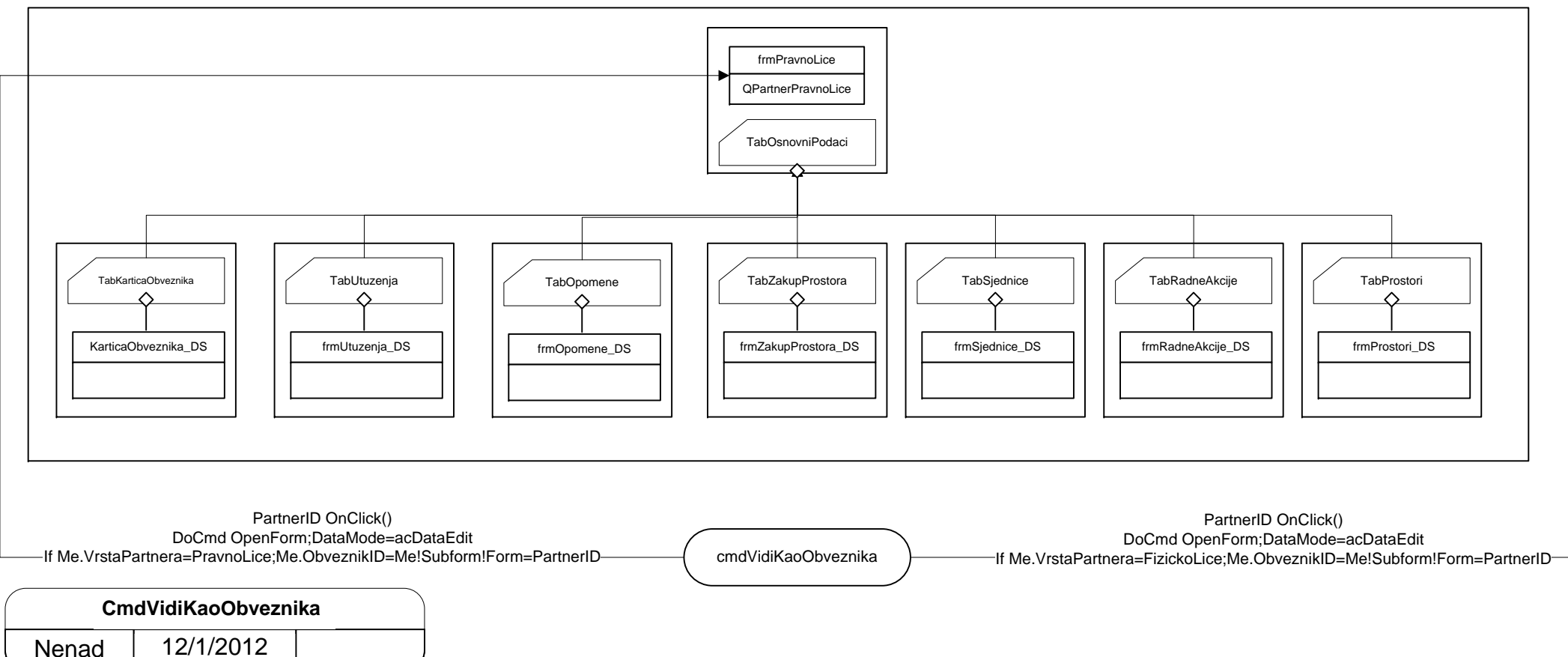

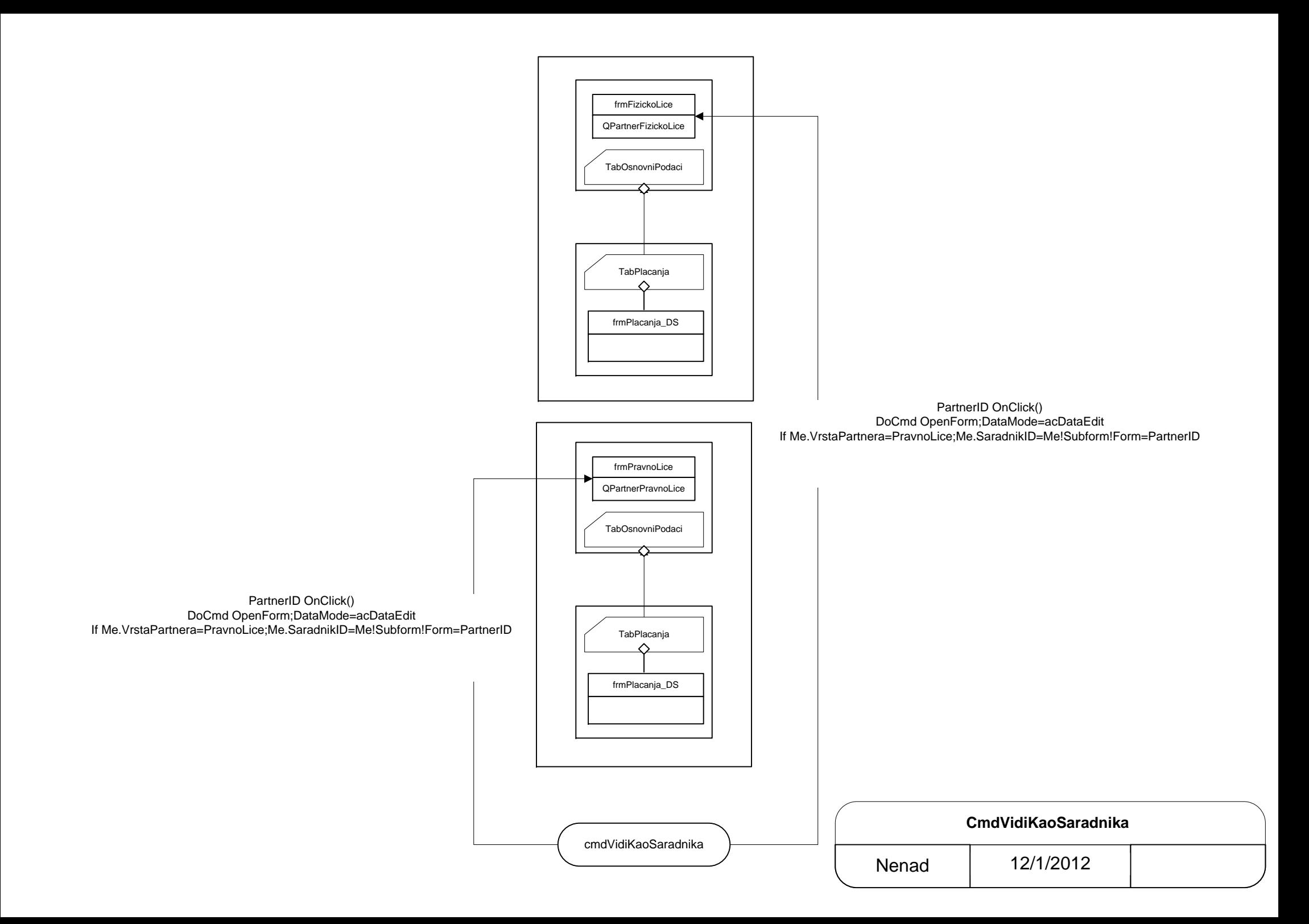

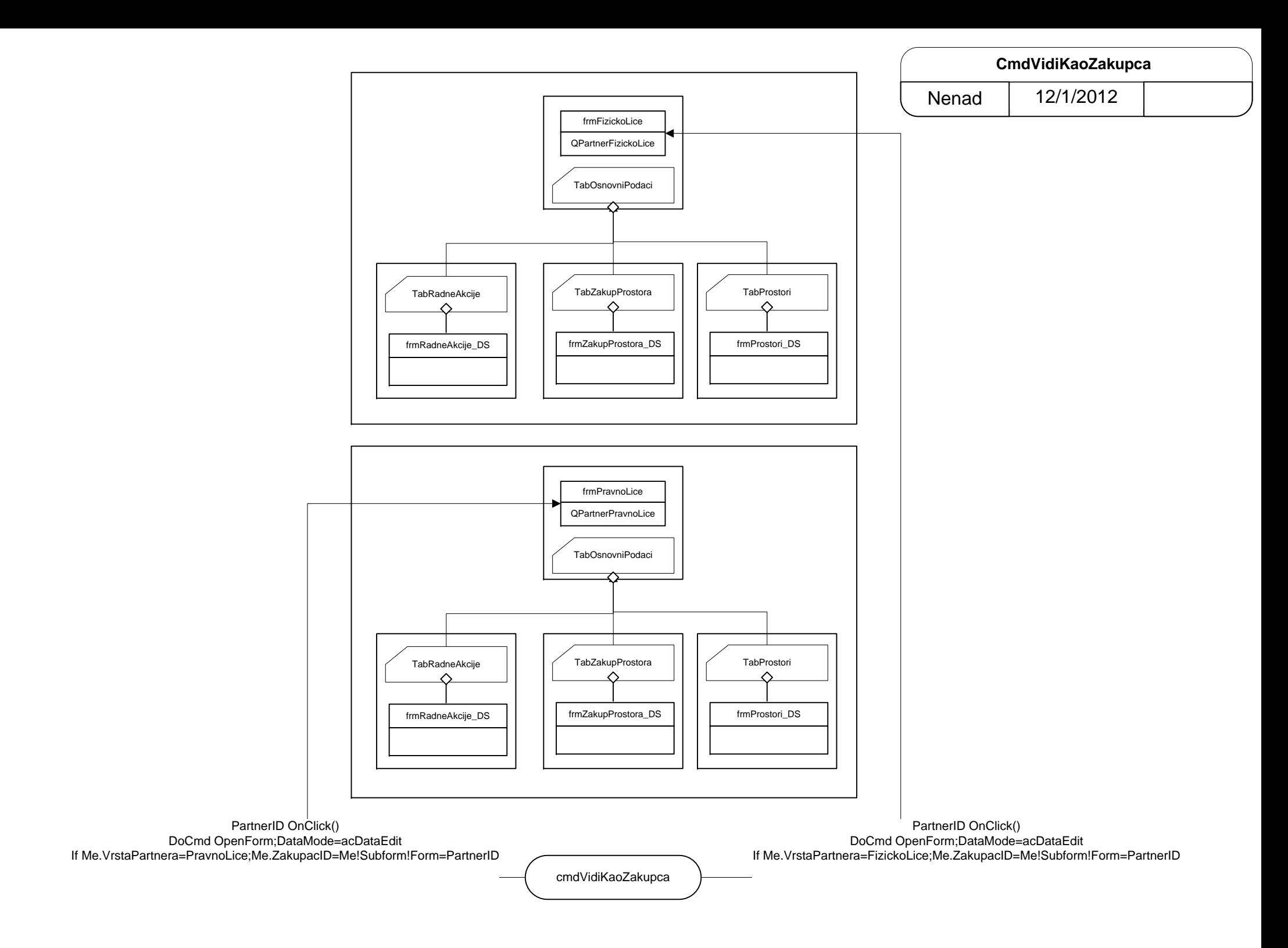

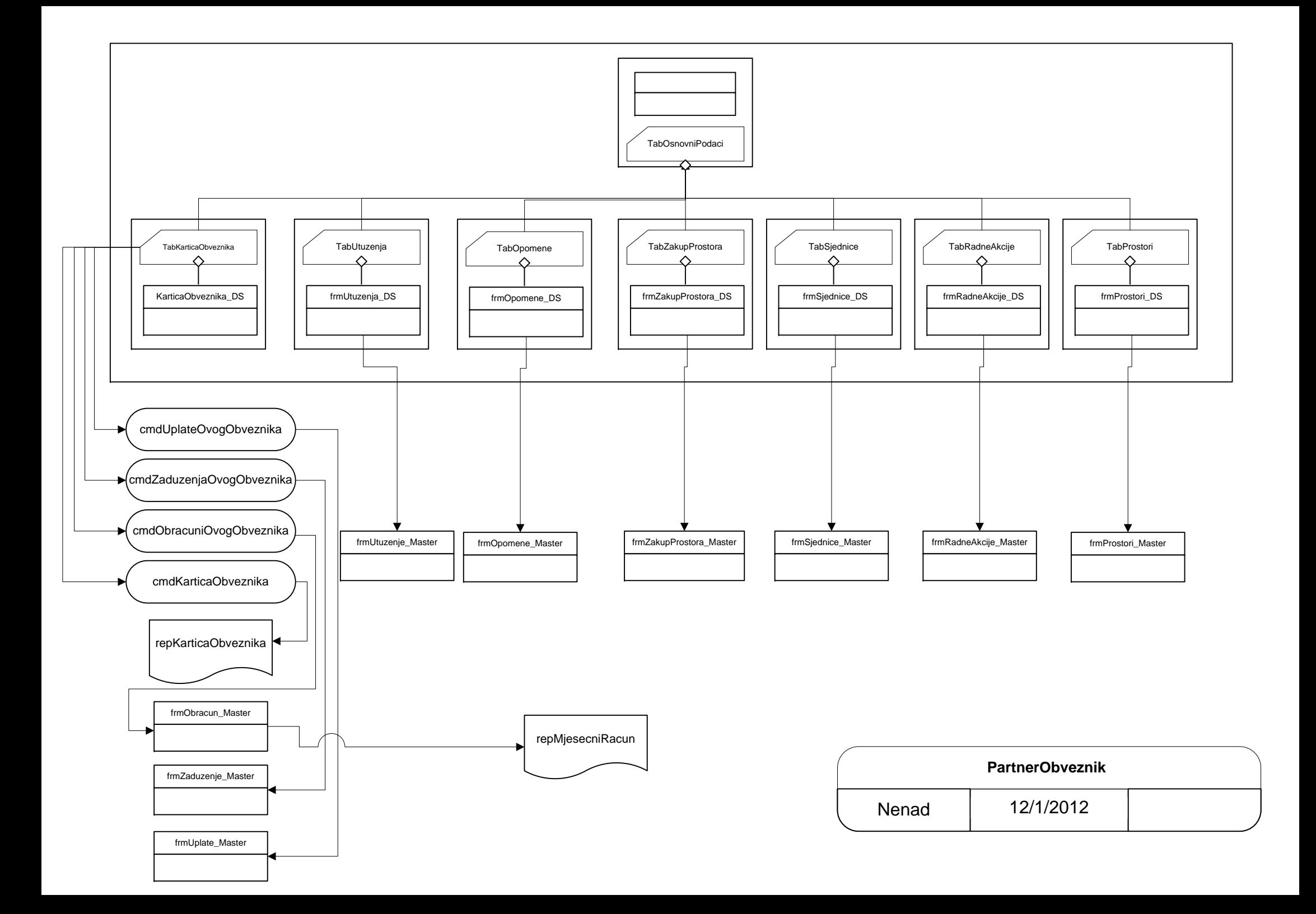

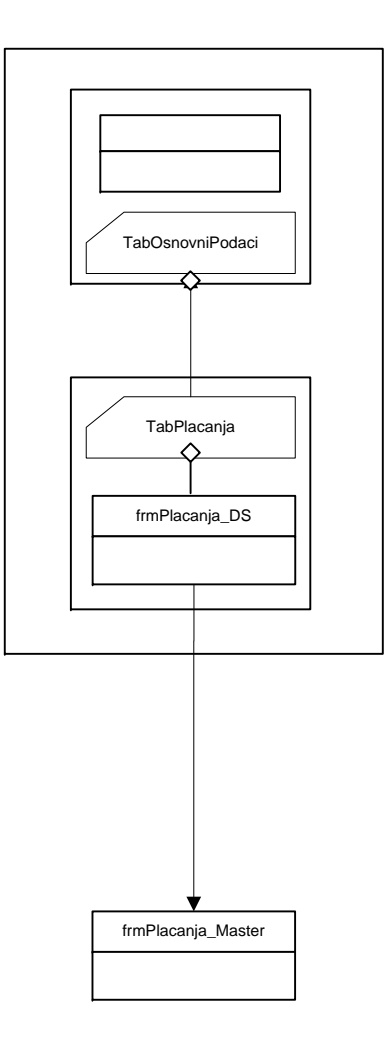

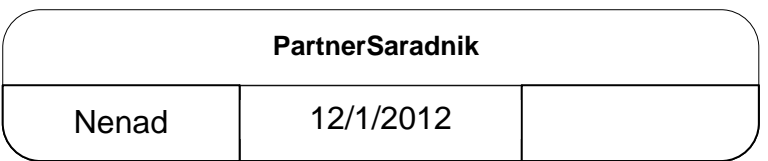

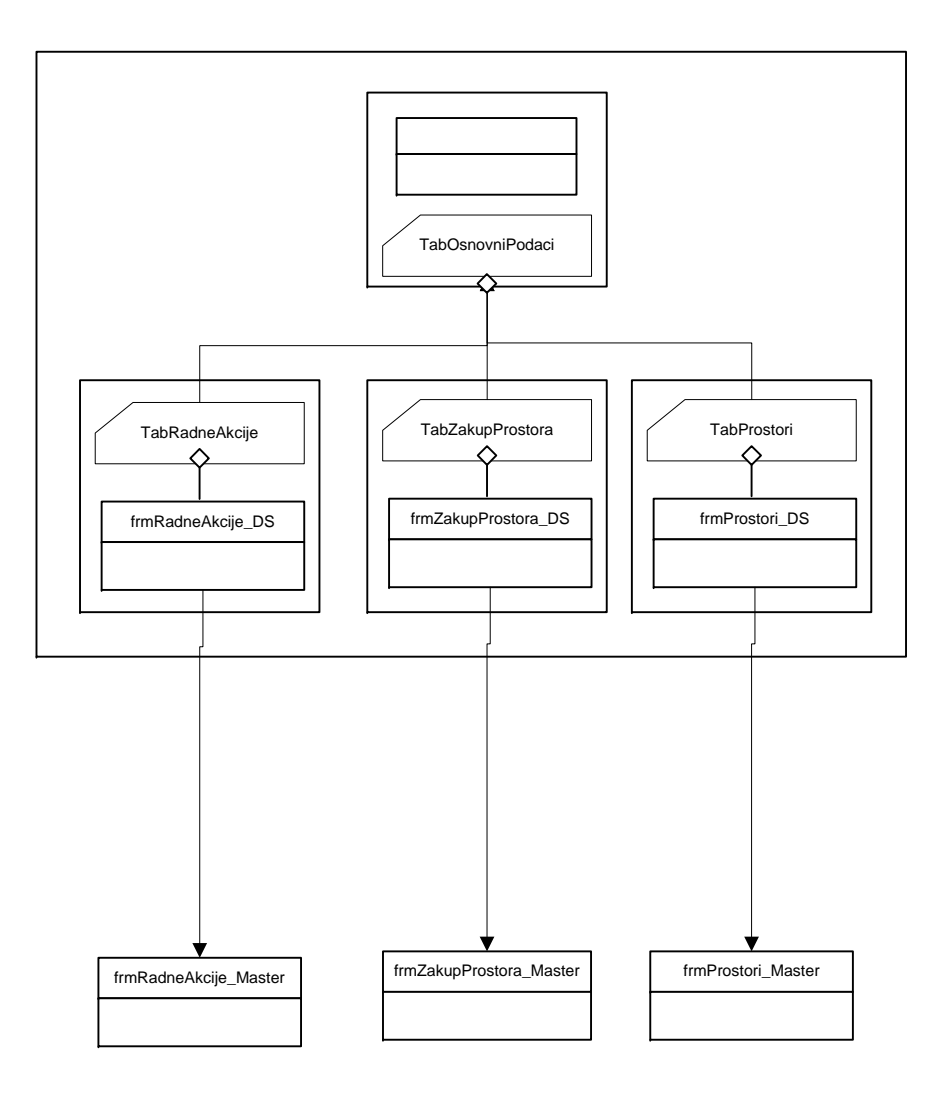

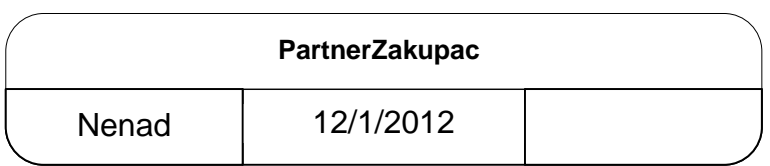

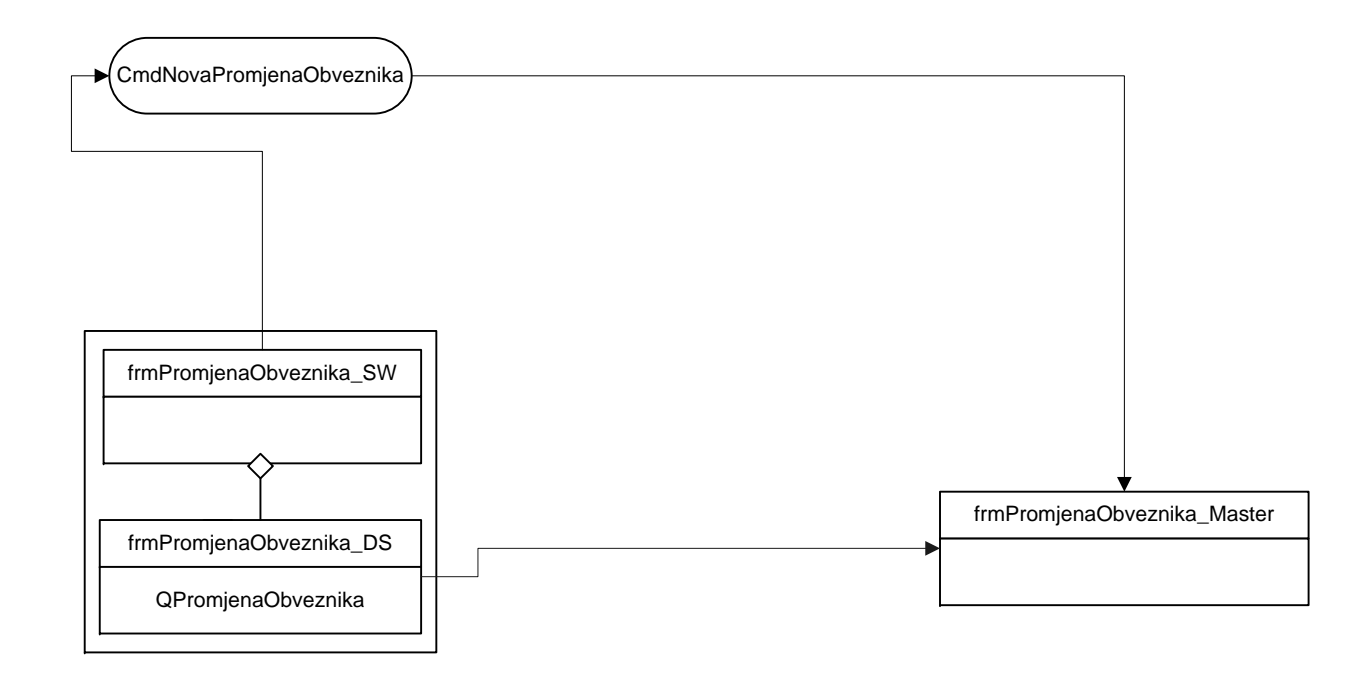

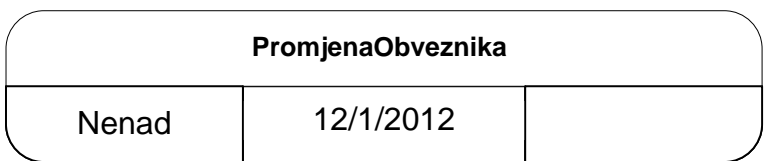

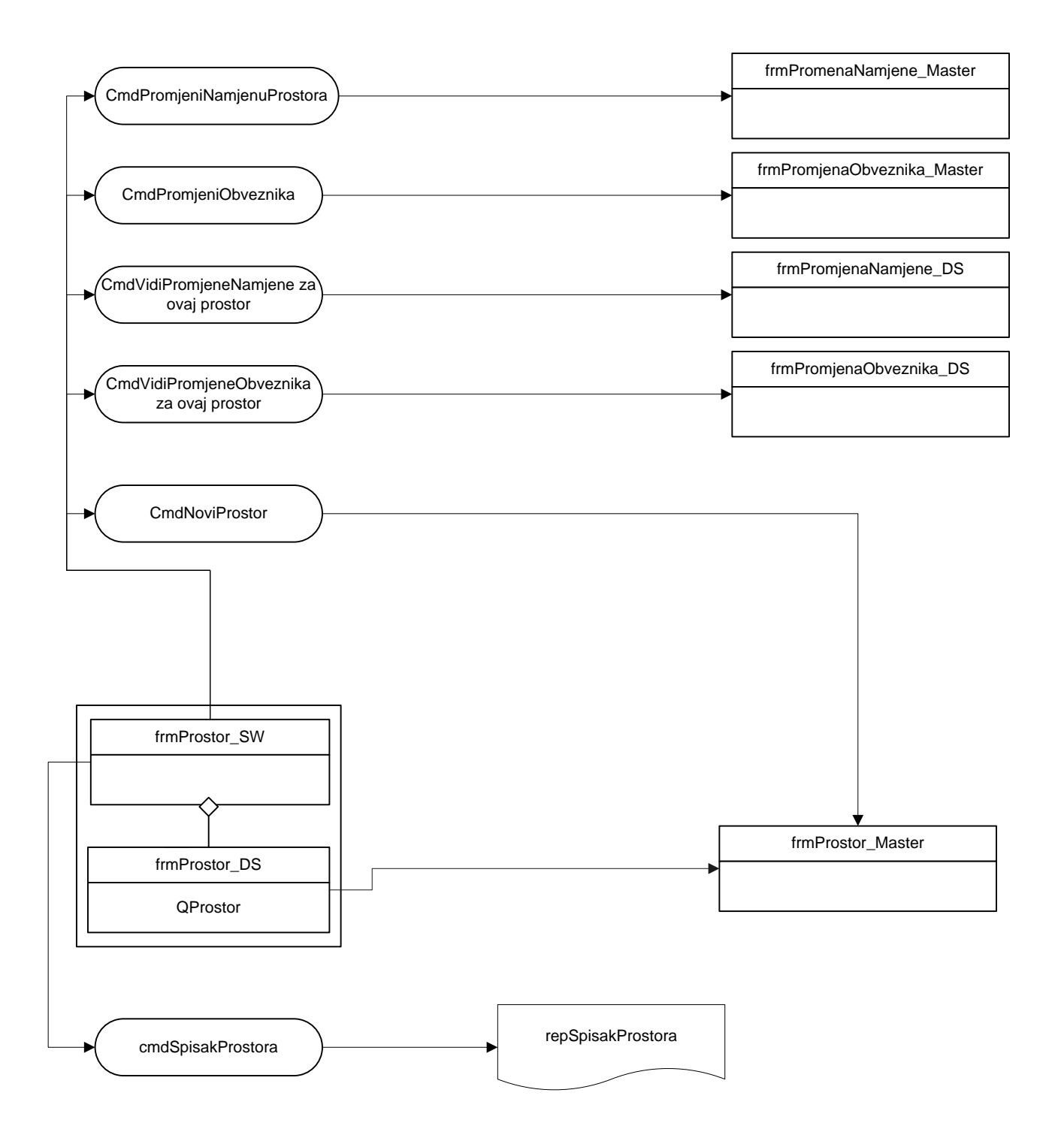

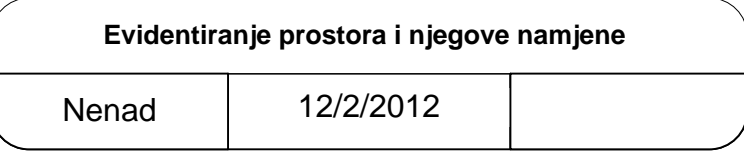

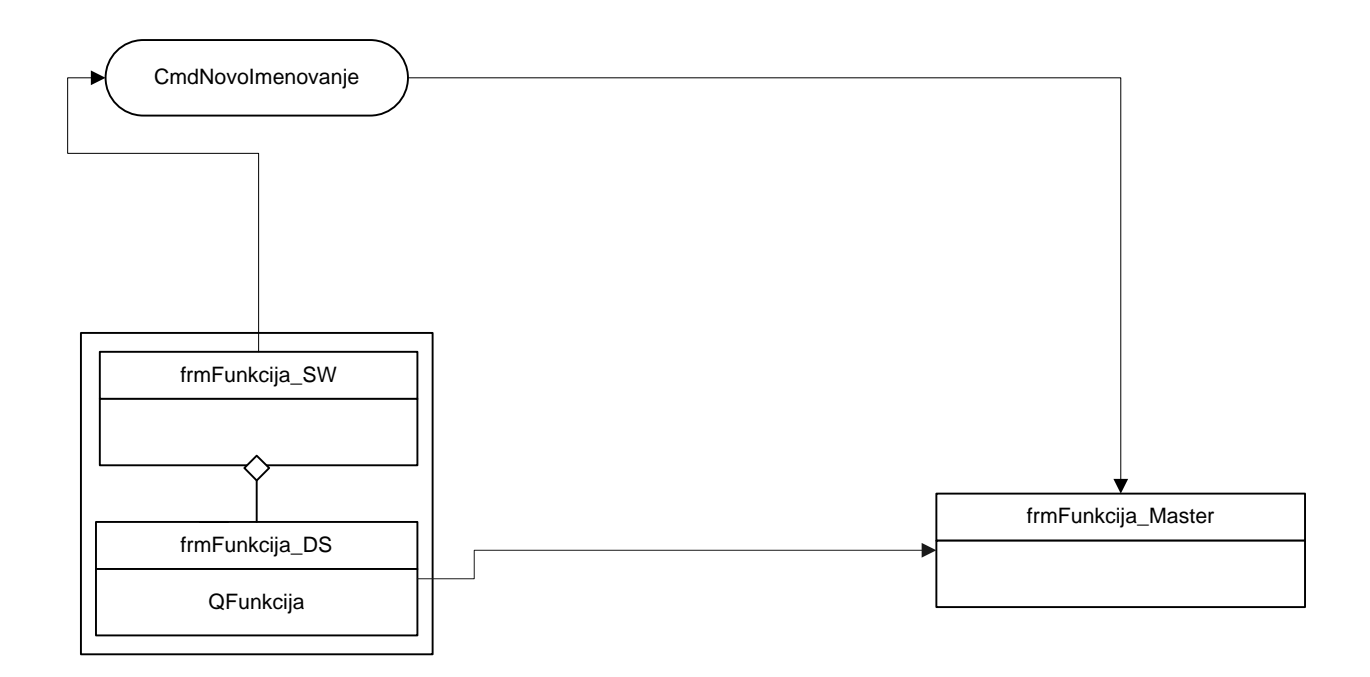

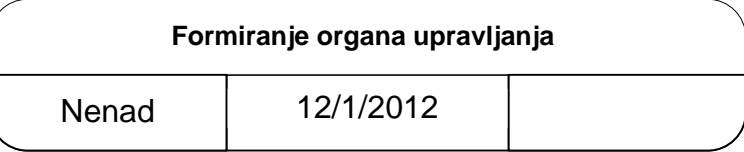

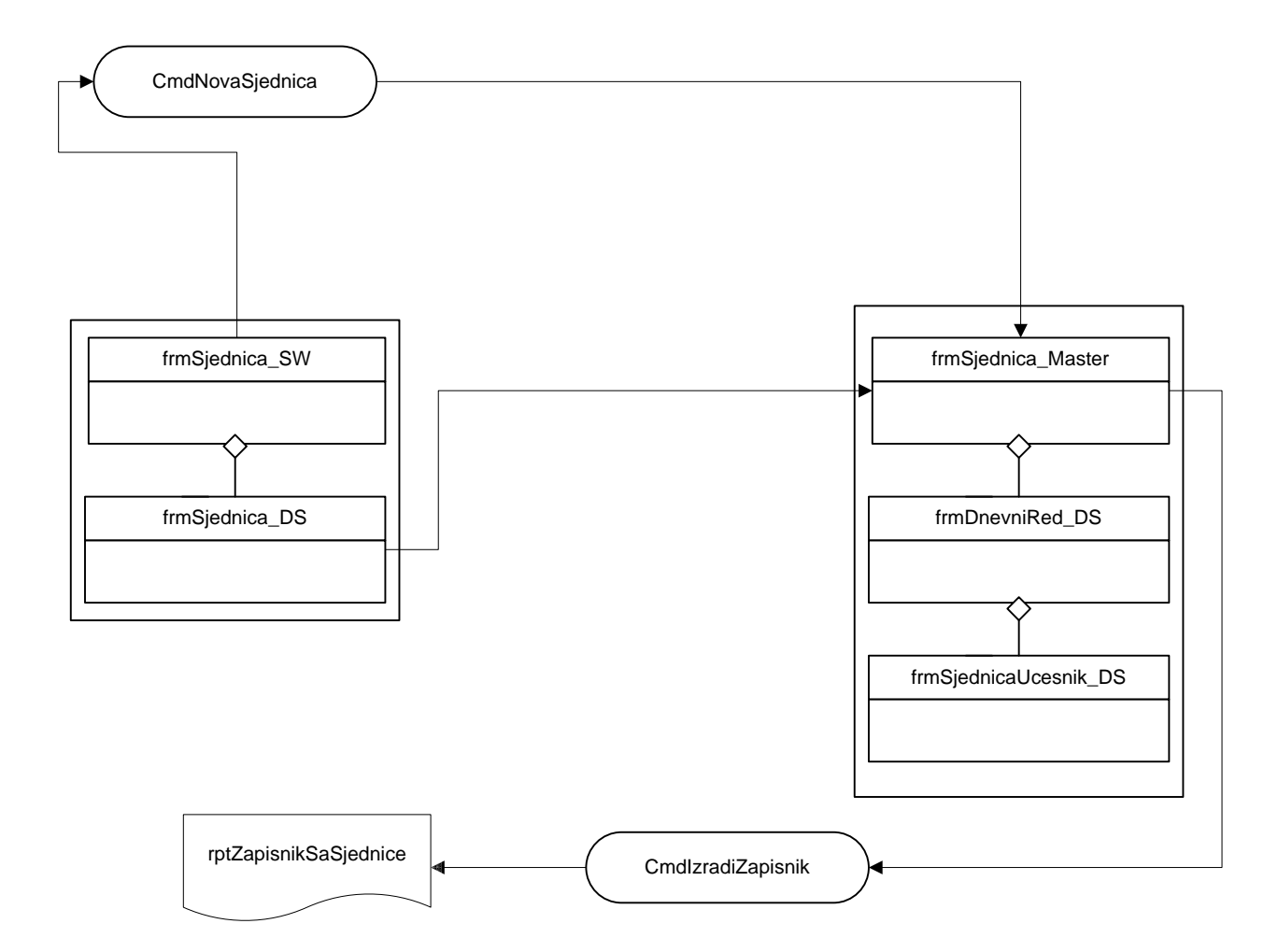

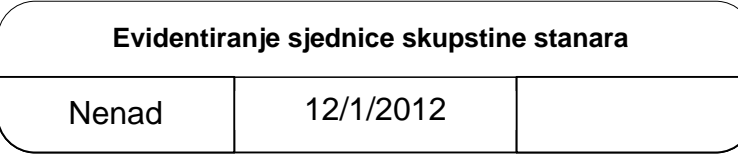

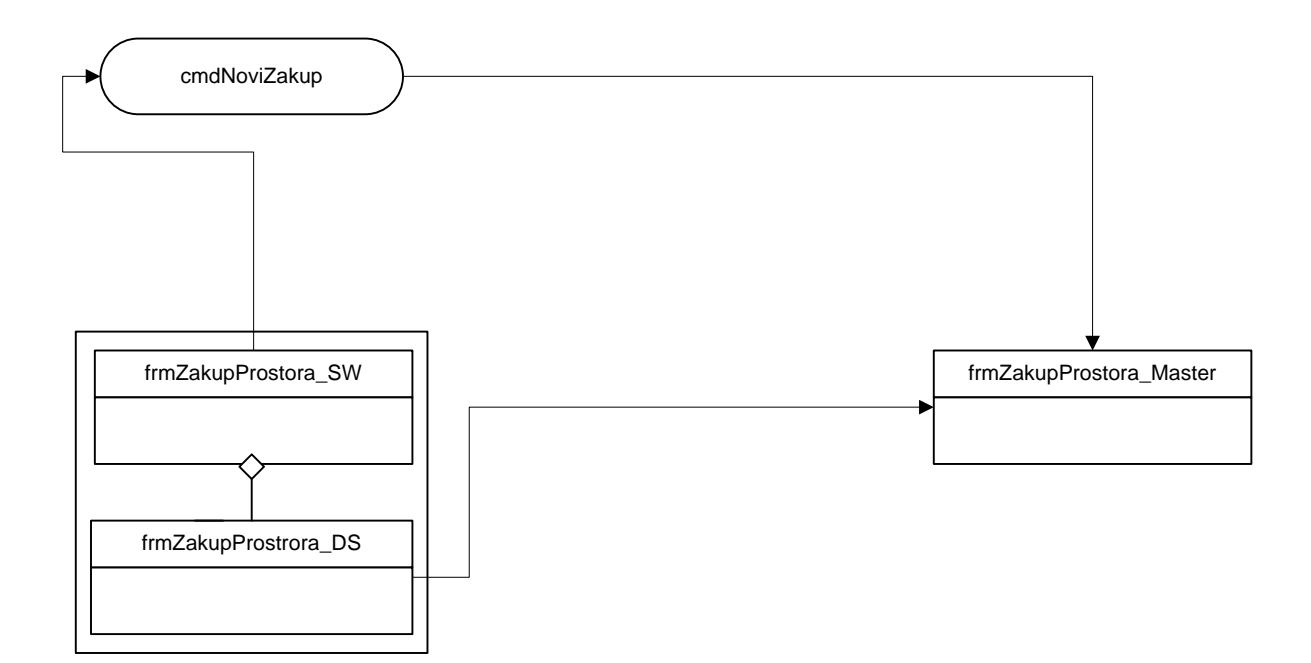

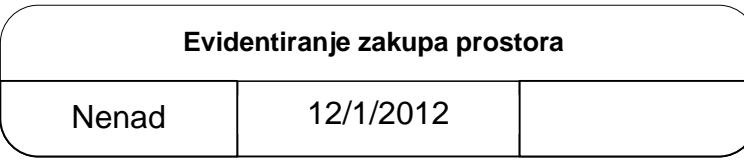

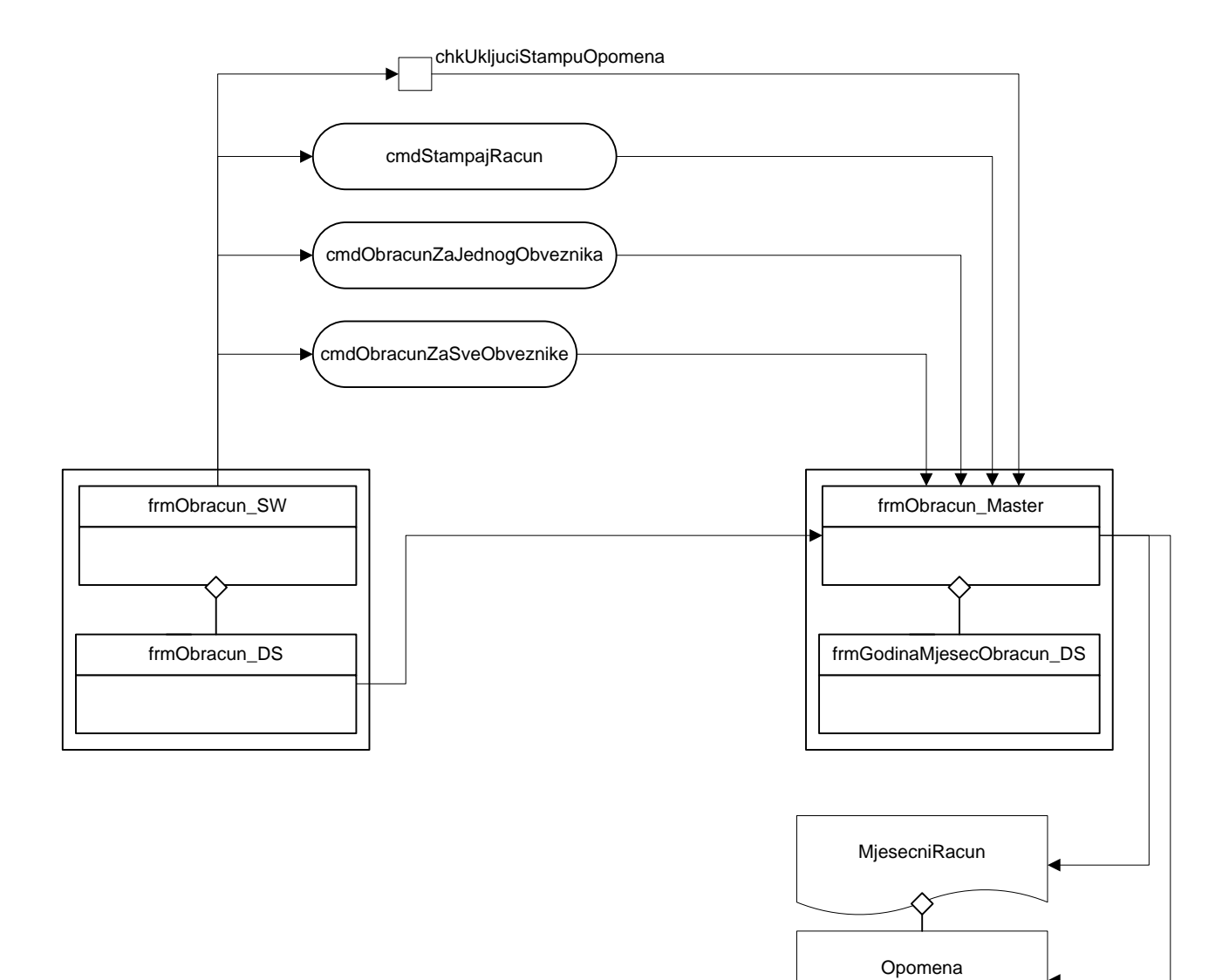

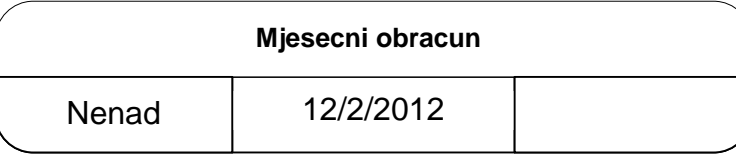

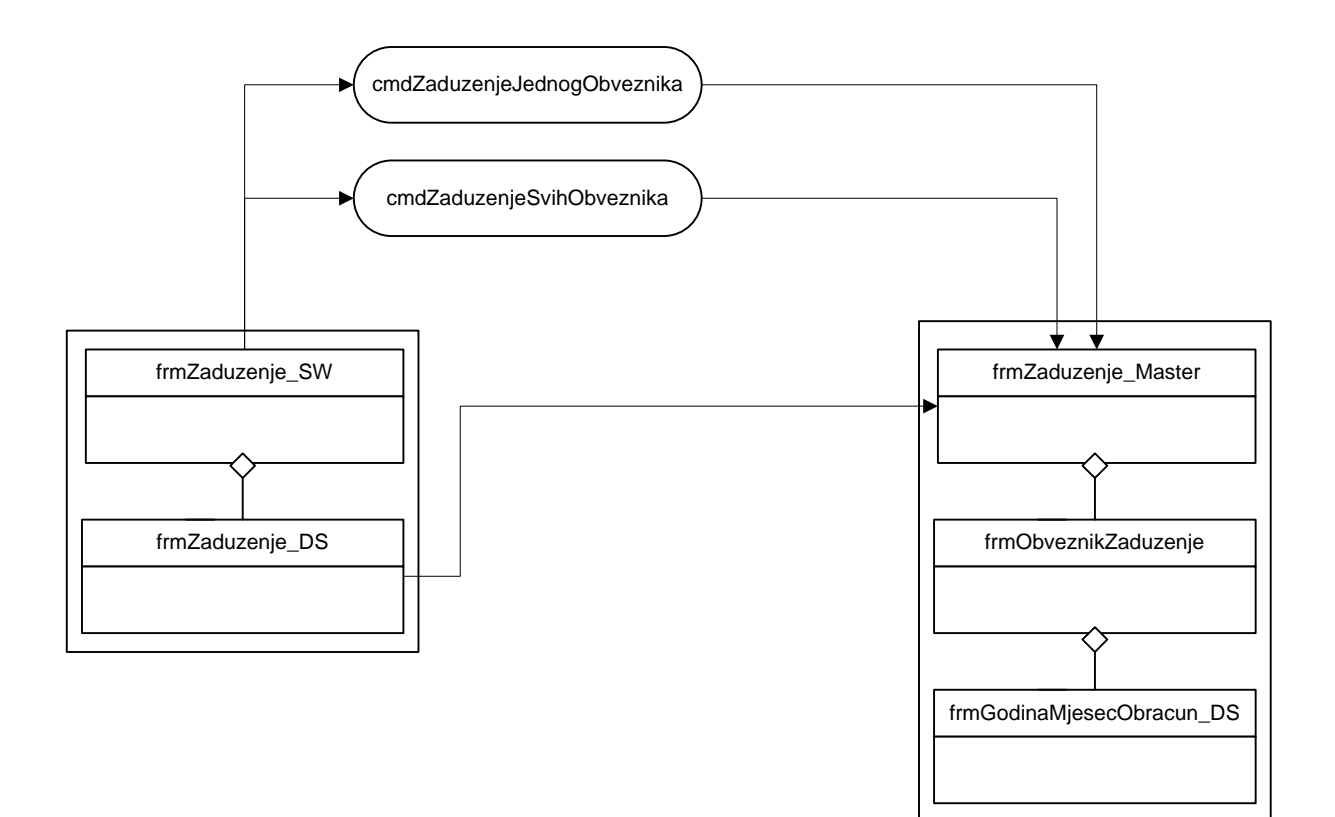

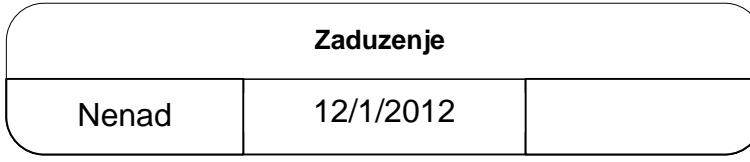

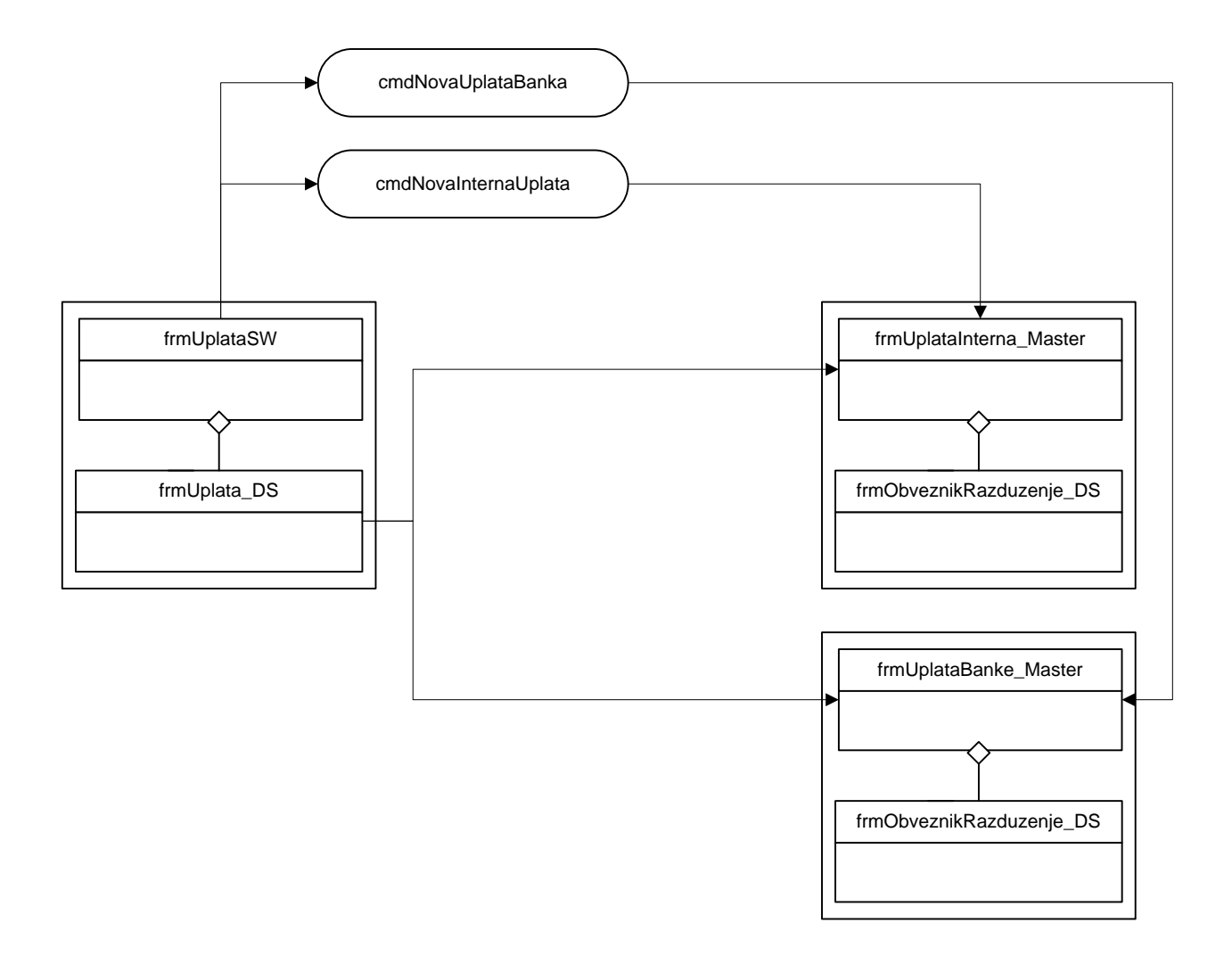

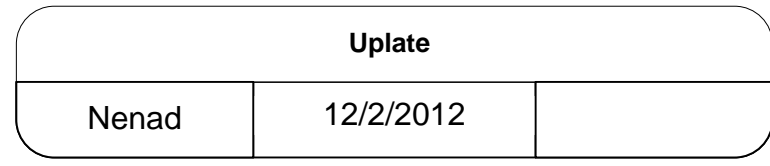

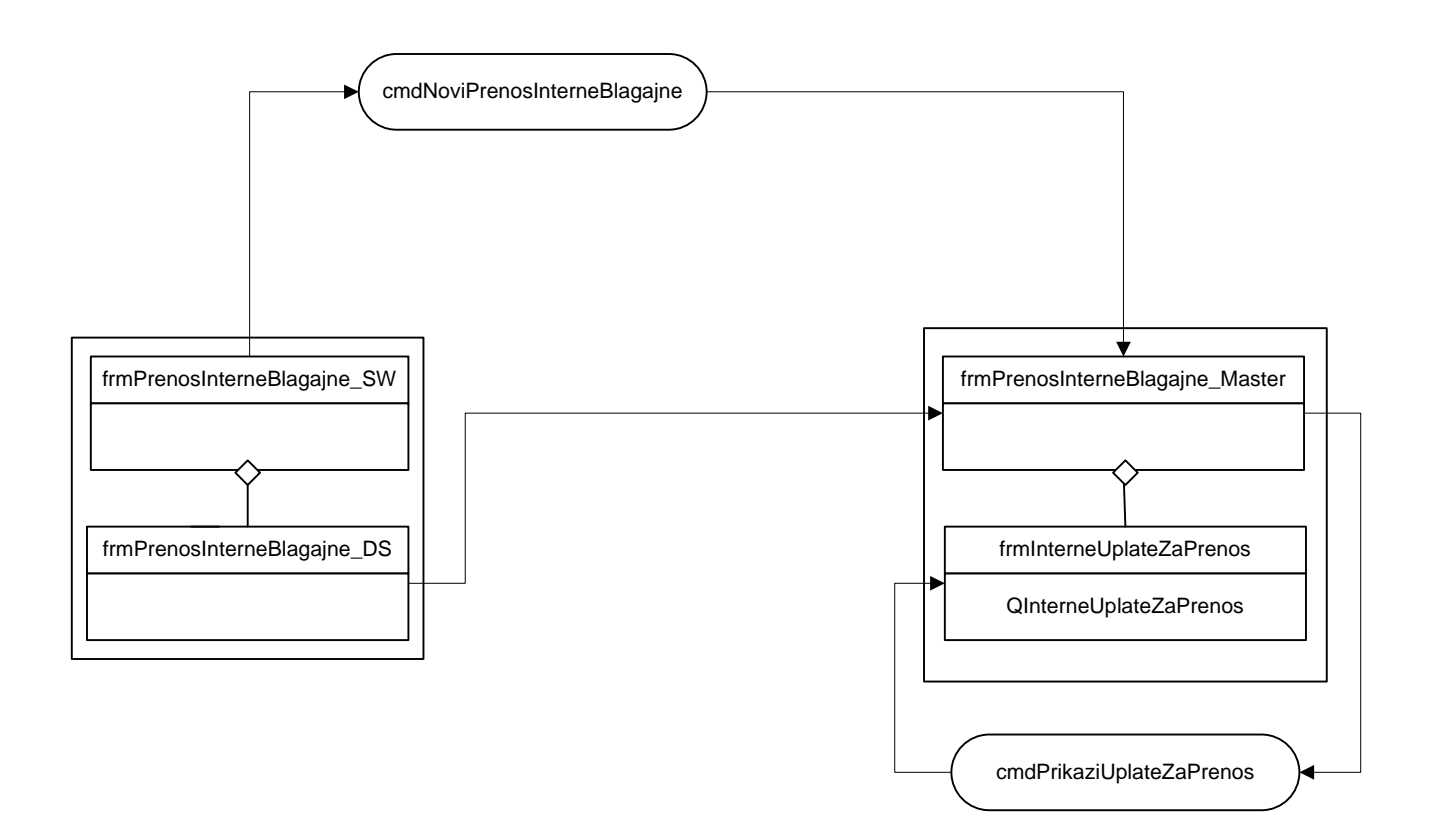

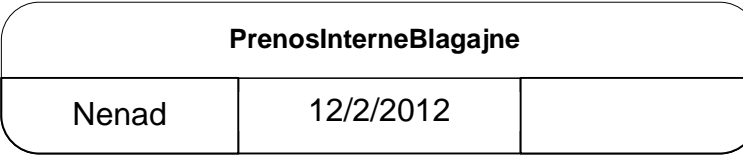

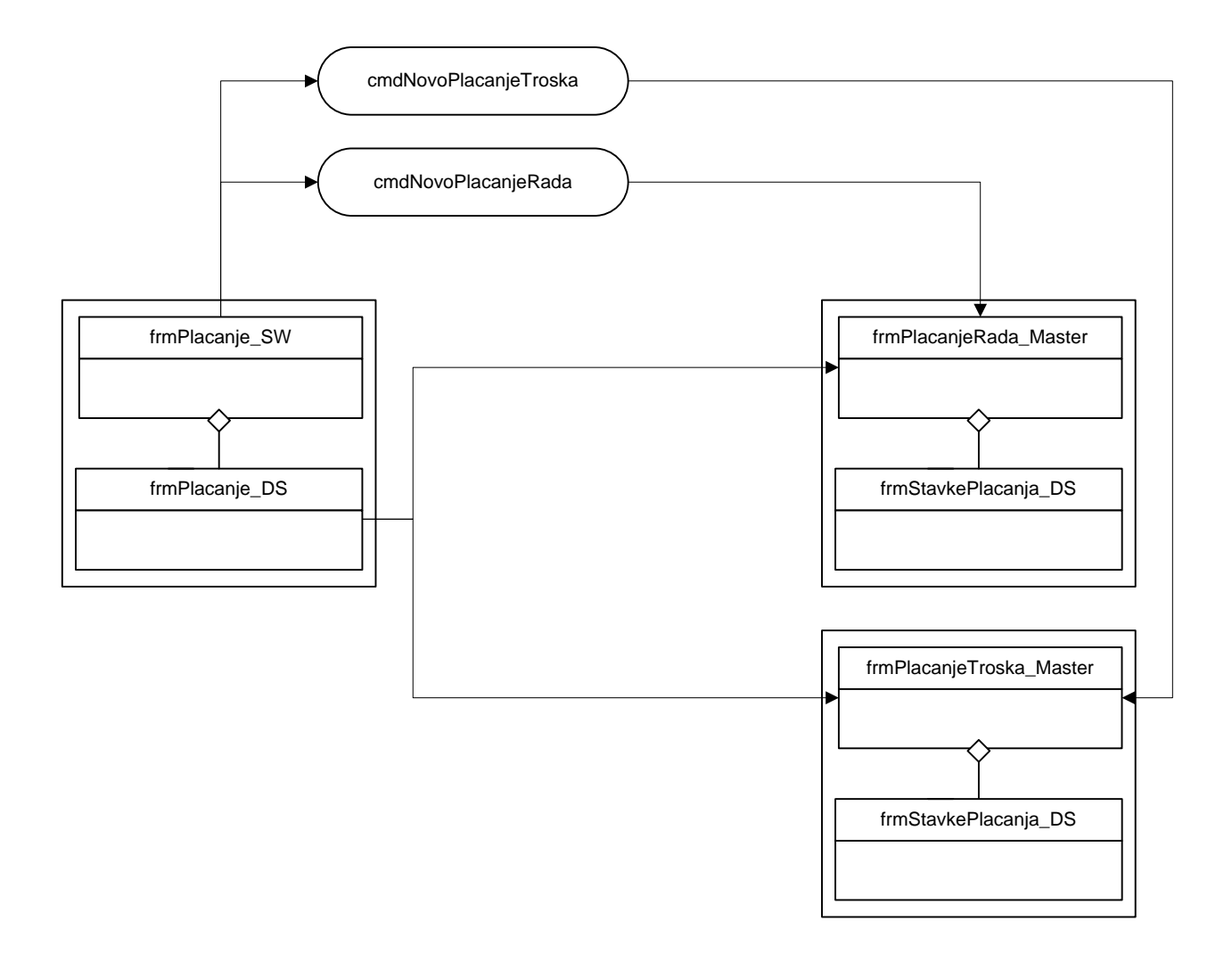

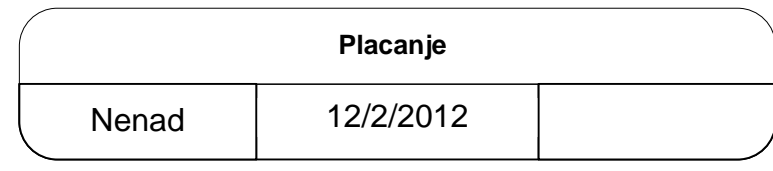

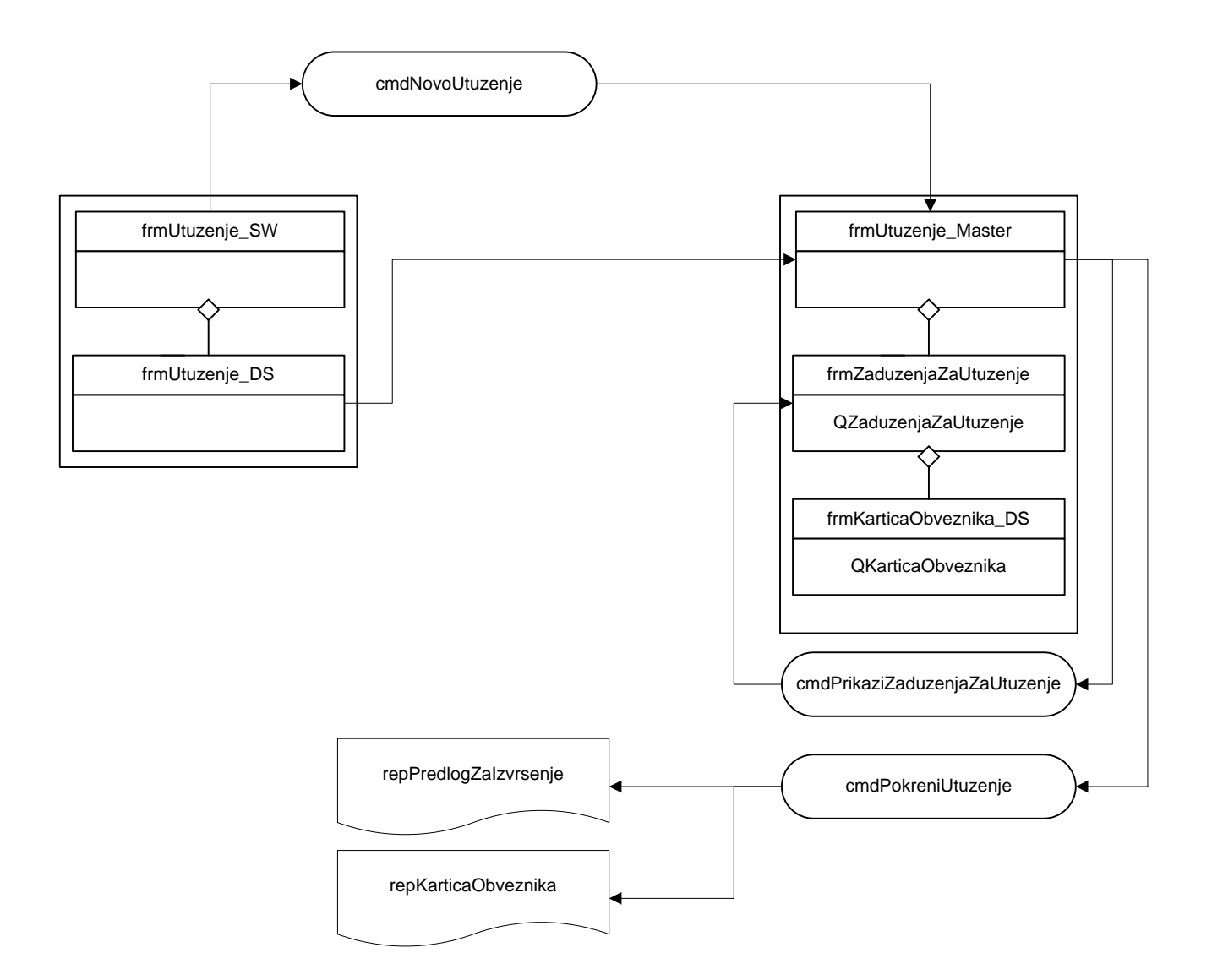

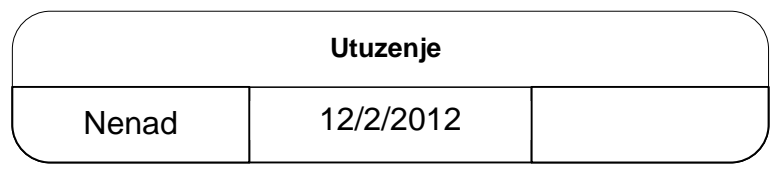

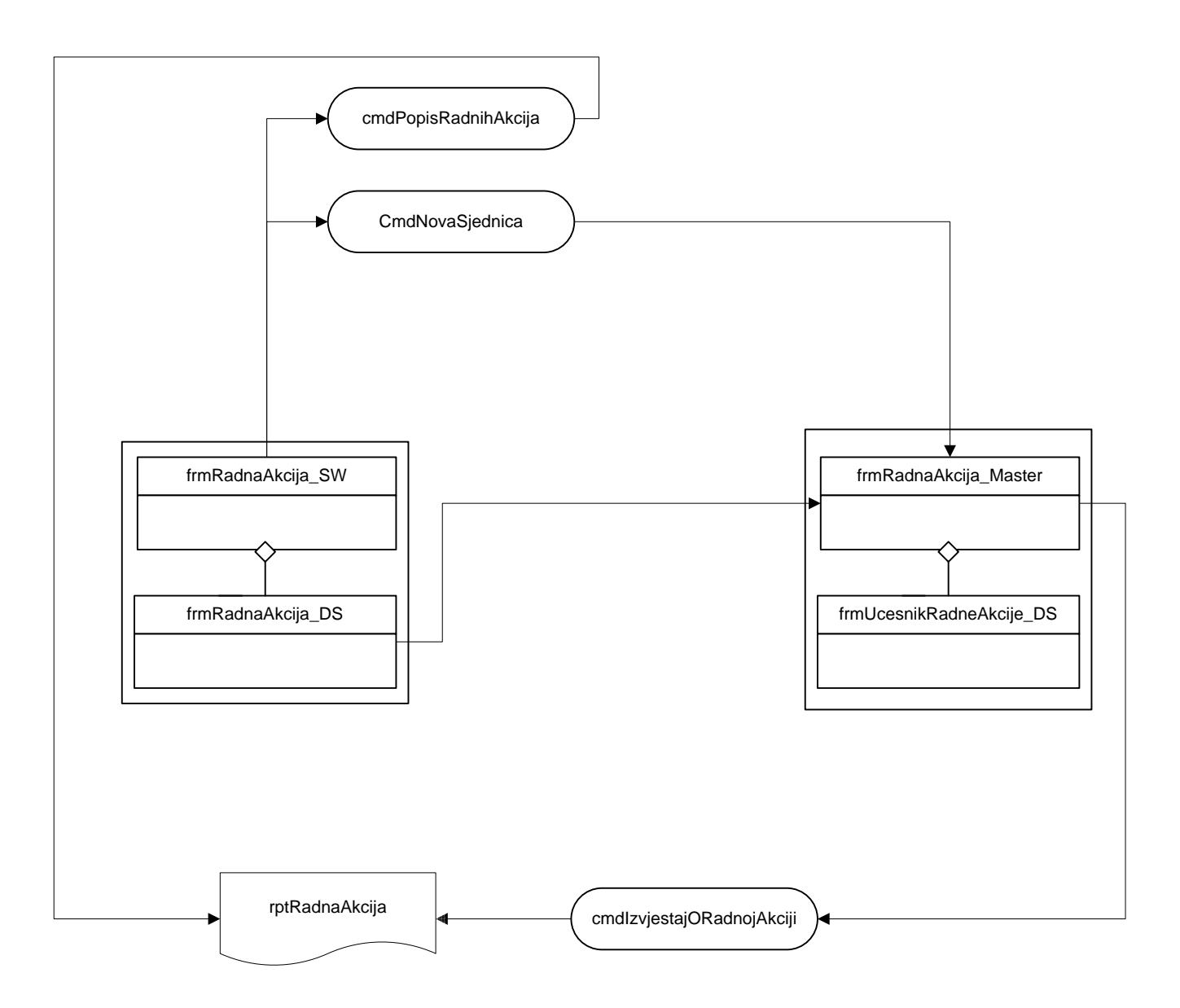

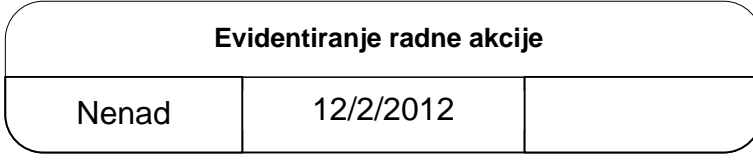

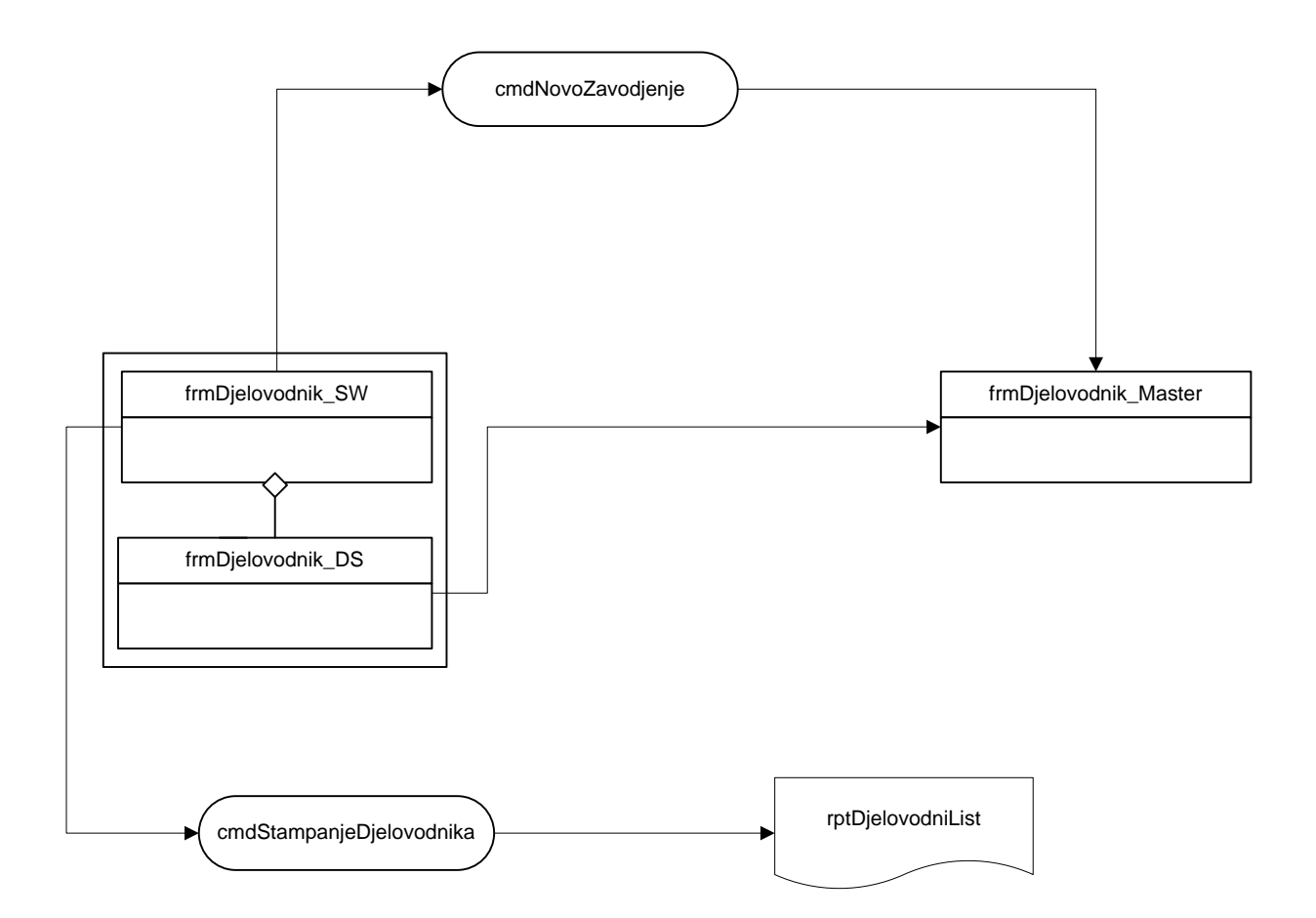

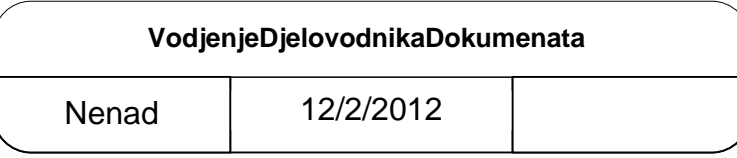

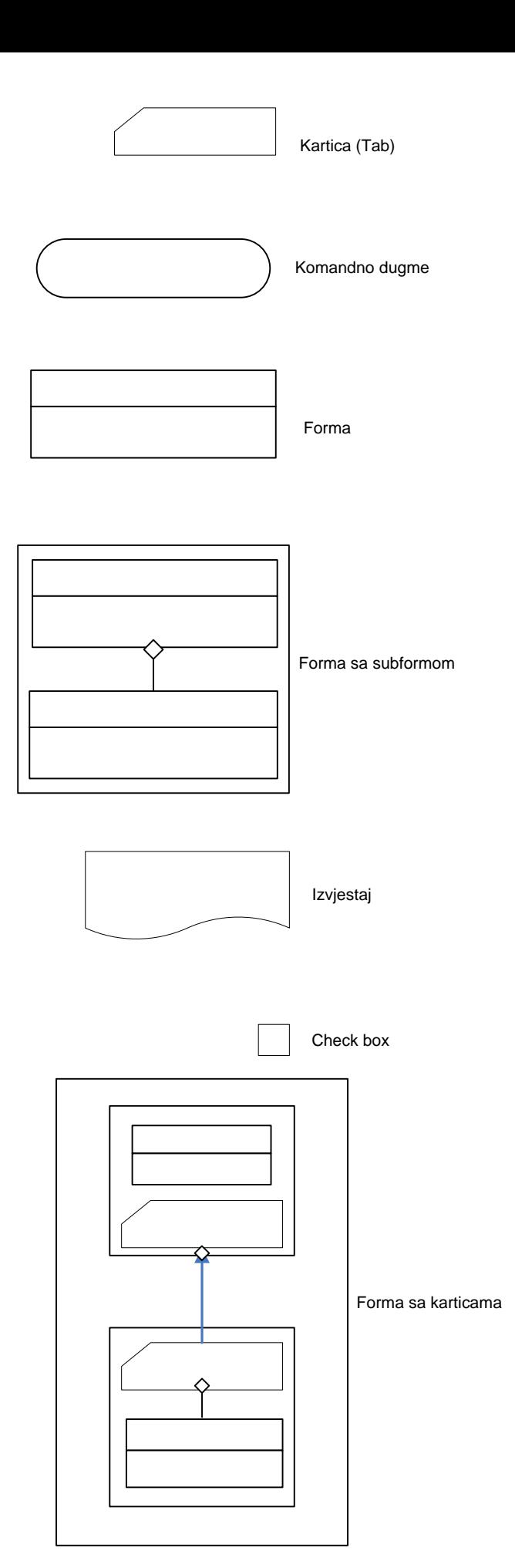

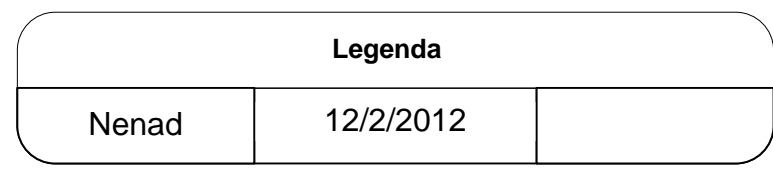